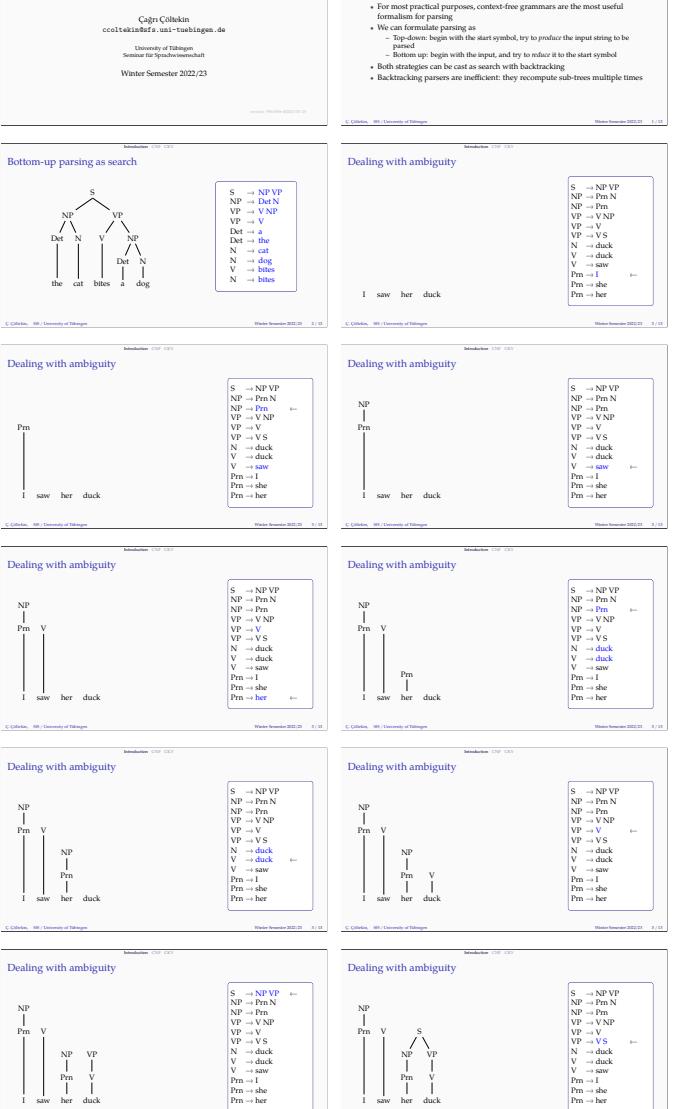

Ç. Çöltekin, SfS / University of Tübingen Winter Semester 2022/23 3 / 13

Ç. Çöltekin, SfS / University of Tübingen Winter Semester 2022/23 3 / 13

Bottom-up Chart Parsing: the CKY algorithm<br>Data Structures and Algorithms for Computational Linguistics III<br>(ISCL-BA-07) ing so far  $\bullet$  Parsing is the task of automatic syntactic analysis<br> $\label{eq:2}$  For exact particular party exacts of a most reset<br>at the symmatrization of the most useful  $W_0$  can formula<br>impersions, contained the signal and the inpu

l saw her du

l saw her du

l saw her du

l saw her du

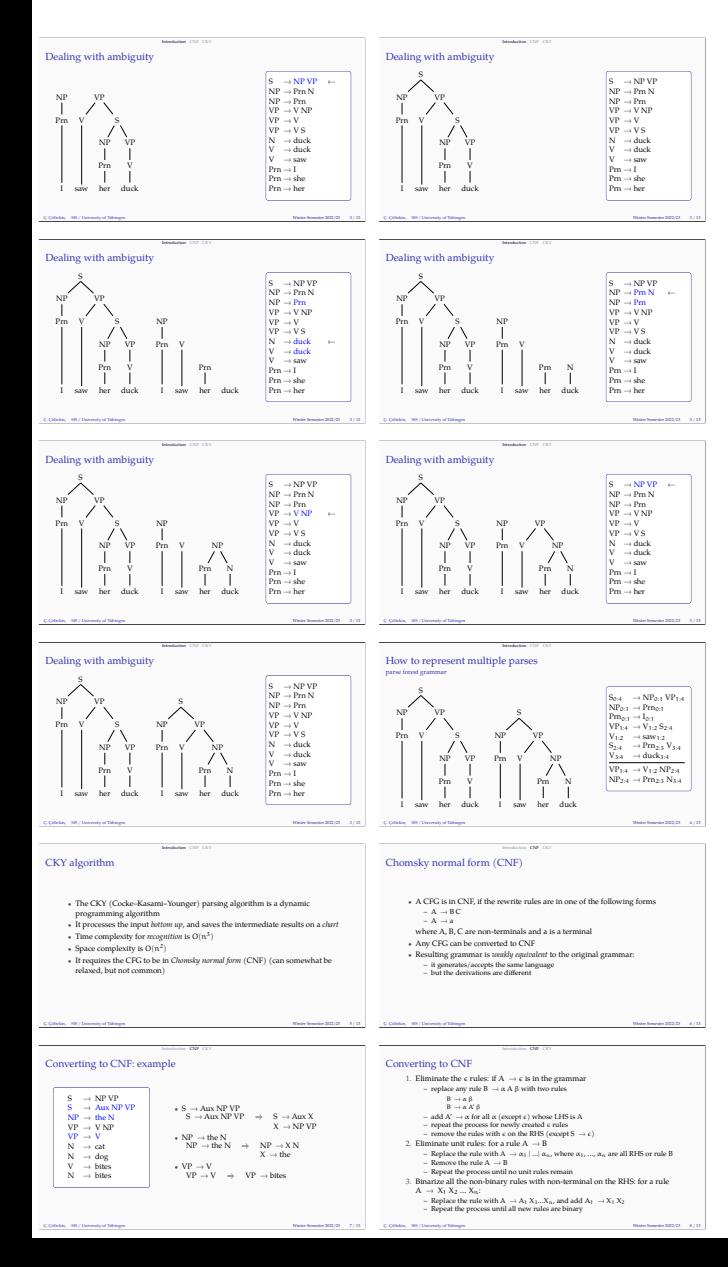

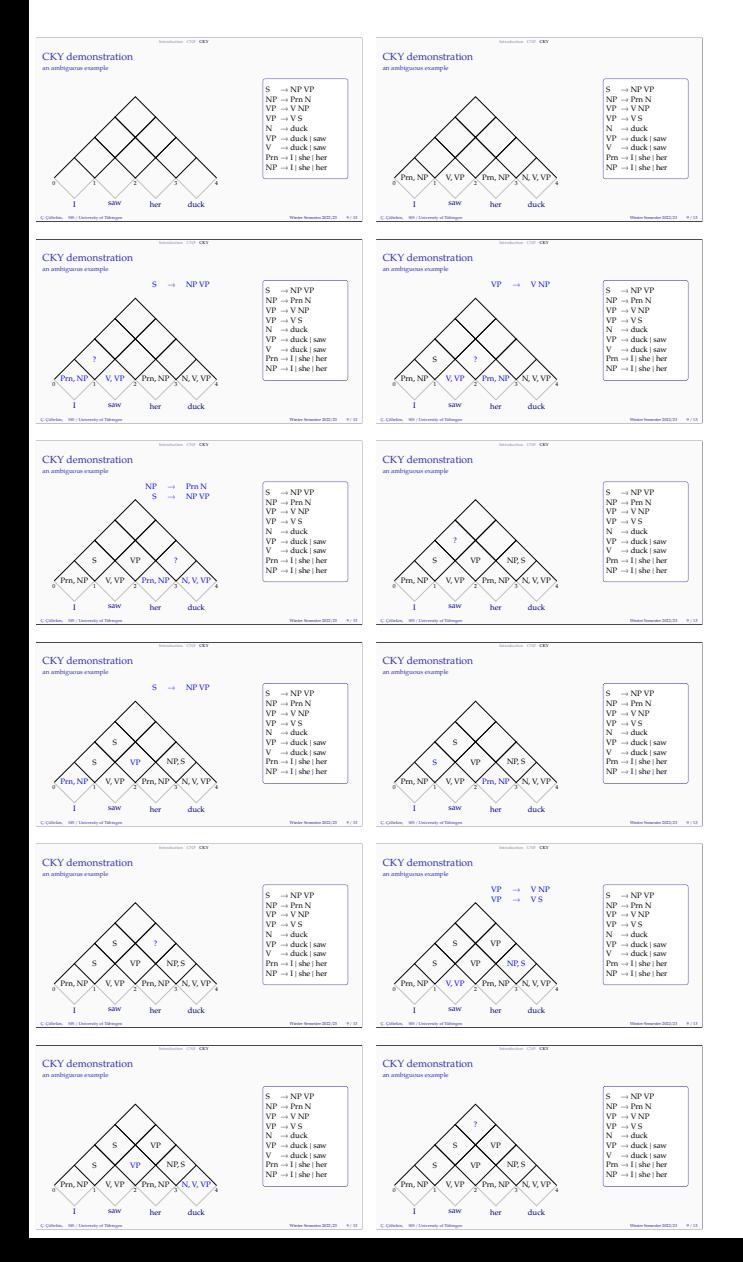

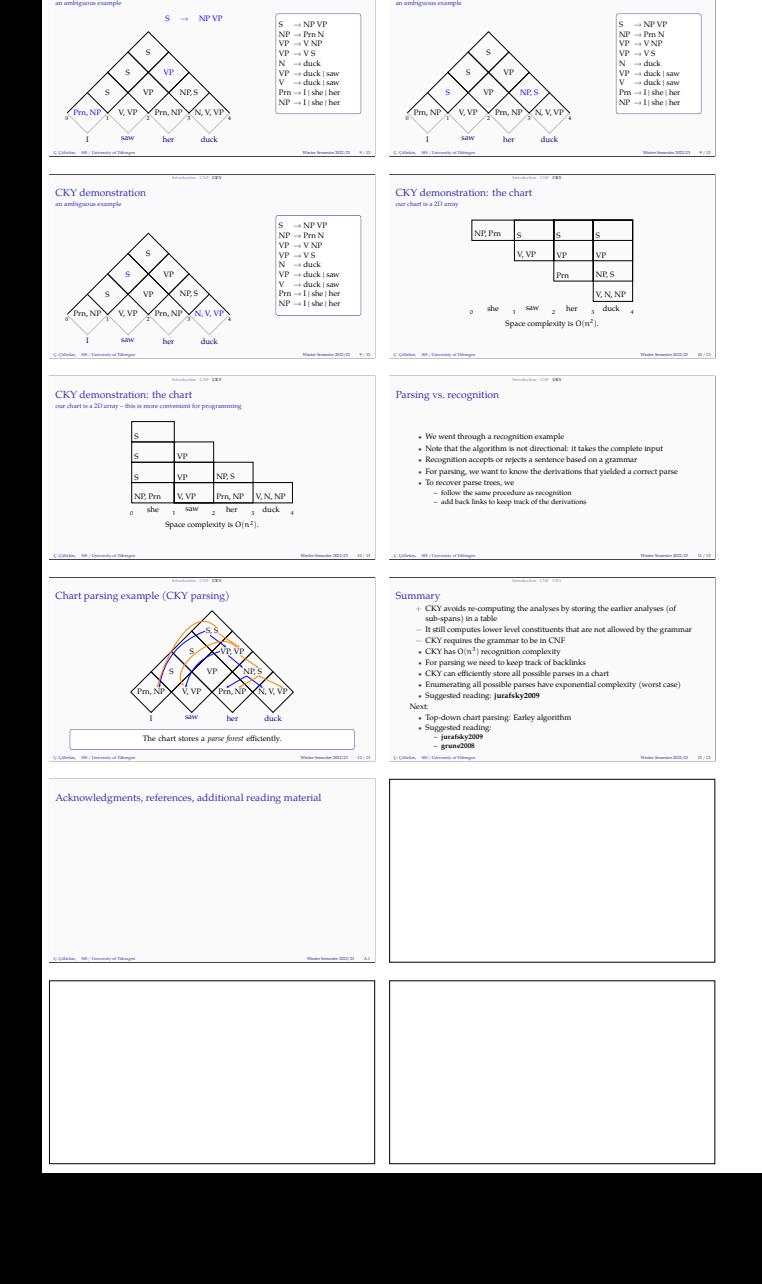

 $\begin{array}{ll} \text{Irrnization} & \text{CIV-GCN} \\ \text{or} & \text{CKN} \text{ demonstration} \\ \text{an} & \text{an} \text{bityous example} \end{array}$ 

 $\begin{minipage}{0.5\linewidth} \textbf{CKY demonstration} \end{minipage}$  an ambiguous example